#### *Continuing Session # 2* **Think Like a Designer Your Interior Book Design Blueprint**

*Do you know how most self-publishers make the pages between the front and back cover appear unprofessional? Formatting matters. This session covers three major divisions of the interior of a book: organizing the front, interior and back matter, running heads, pagination, footnotes/ endnotes, margins, fonts, copyright page components, legal disclaimers, edition info, plus additional back matter teasers to engage reader interest and up your sales.* 

### **This session covers:**

- 1. the interior divisions of a book
- 2. definition and order of the pages appearing in the front, text and back matter
- 3. design and formatting details

### **The 3 Major Parts of a Book**

- 1.
- 2.
- 3.

### **9 Mistakes That Make Your Book Appear Unprofessional**

- 1.
- 2.
- 3.
- 4.
- 5.
- 6.

7.

- 8.
- 9.
- 

# **Interior Design**

**Formatting Matters**

#### **Why does formatting and interior design matter?**

- 1.
- 2.
- 3.
- 4.

**1. Rectos and Versos**

**2. Paginating Front Matter**

**3. Roman Numerals and Display Pages**

**4. Running Heads, Running Feet**

**5. Footnotes or Endnotes?**

#### **Inside and Outside Margins**

**Benefits of Margins: Van de Graaf Cannon: Classic Interior Page Design** Wide Margins/Reader Comfort 1. 2. Line Width 3. 4. White Space 5. 6. Reader Comfort 7. 8. 9. Printing and Binding Considerations 10. 11.

#### **How to Set Up Your Margin Measurements**

Paper size: Width \_\_\_\_\_\_\_\_\_ Height \_\_\_\_\_\_\_\_ Top margin: Inside margin: Outside margin: Bottom margin: Page count and margin dimensions 1. 2. 3. 4.

**Trim Sizes**

**3 Reasons to Set Up Margins in Your Manuscript**

1.

2.

3.

#### **2 Important Tips**

1.

2.

#### **2 Easy Solutions**

1.

2.

# **Fonts**

**Choosing a Font Style and Size**

#### **Line Width & Length**

#### **5 Great Text Fonts**

- 1.
- 2.
- 3.
- 4.
- 
- 5.

#### **3 Great Font Combinations for Titles/Subtitles and Text**

- 1.
- 2.
- 3.

# **Microsoft Word Font Tips**

- 1.
- 2.
- 3.
- 4.

#### **Style Sheets**

# **Front Matter**

**Organizing Your Front Matter**

Orden of Front Matter<br>
Title Pages<br>
Contribute page<br>
Contribute page<br>
Contribute page<br>
Contribute page<br>
Contribute page<br>
Contribute page<br>
Contribution<br>
Contribution of Contents<br>
Contributed by Foreword<br>
Contributed page 2.

# **Page i: Half Title: Bastard Title**

**Page ii: Frontispiece**

- 1.
- 2.
- 3.
- 4.
- 5.

#### **Page ii: Series Title**

1.

- 2.
- 3.
- 4.

#### **Page ii: Series Title or Frontispiece: Sales and Marketing Tips**

- 1.
- 2.

#### **Page iii: Title Page**

1.

- 2.
- 3.
- 4.
- 5.
- 6.
- 7.
- 8.
- 9.
- 10.

#### **Page iii: Title Page May Include**

- 1.
- 2.
- 3.
- 4.
- 

#### **Setting the Tone of the Title Page**

- 1.
- 2.
- 3.
- 4. Example 1:
- 5. Example 2:

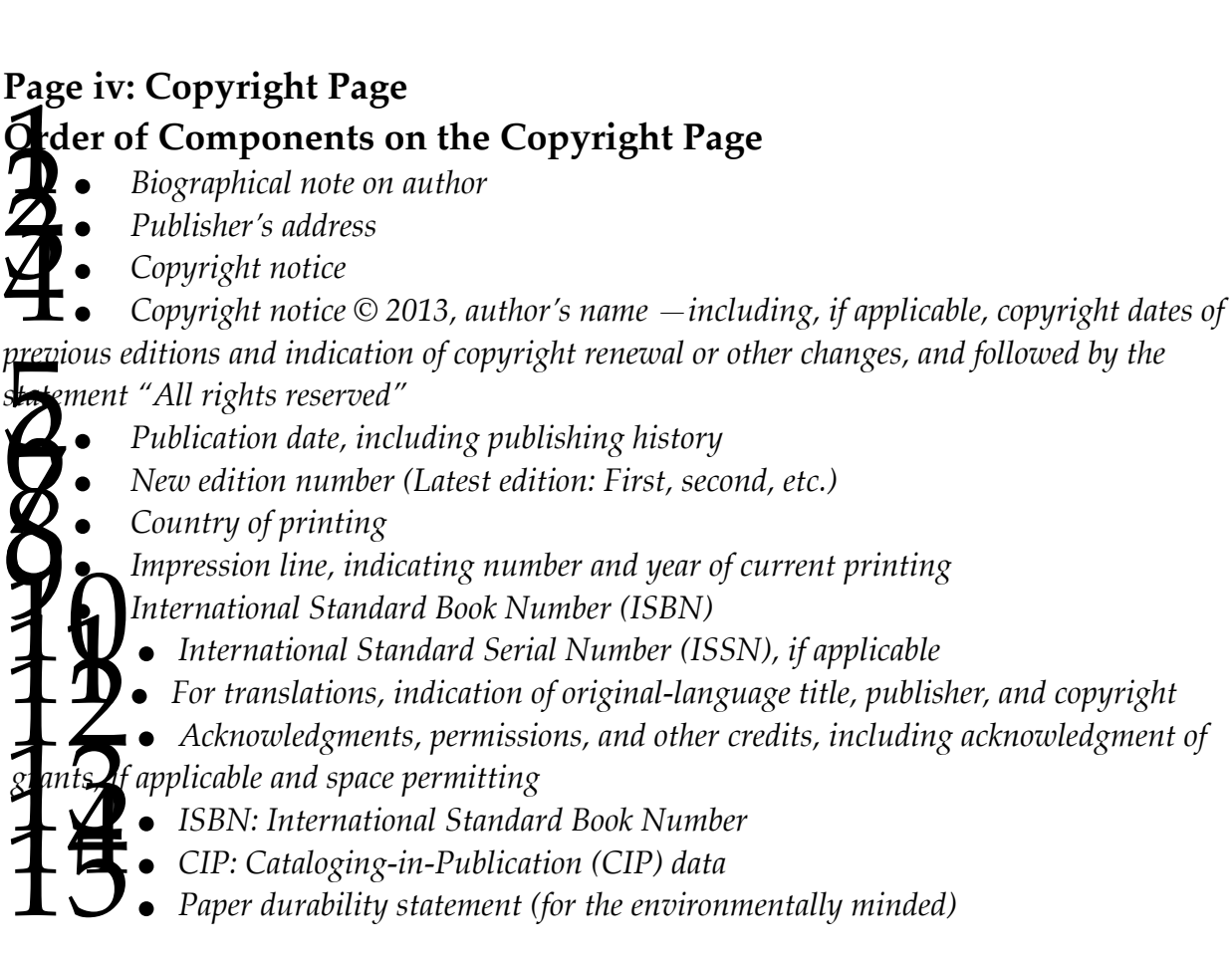

### **Page iv: Copyright Page**

- 1.
- 2.
- 3.
- 4.
- 5.

### **Credits:**

Cover Illustration *Copyright © 2014 by Illustrator/Company, contact information or website*  Cover design by *Designer's name, contact information or website* Book design and production by *Designer's name, contact information or website* Editing by *Editor's name, contact information or website* Chapter opening illustrations © *2014 Illustrators name, contact information or website* Author photograph *Photographers' name, contact information or website* Poetry of *Author's Name used by permission of Author's name or publisher* 

**Legal Notices/Disclaimers:**

**First Edition:**

#### **Second, Third or Revised and '?nth' Edition means . . .**

1.

2.

3.

4.

#### **Cataloguing Blocks:**

#### **Dedication:**

1.

2.

3.

4.

5.

6.

7.

#### **Epigraph and Sources:**

1.

2.

3.

4.

5.

6.

#### **Table of Contents**

- 1.
- 2.
- 3.
- 4.
- 5.
- 
- 6.
- 7.
- 8.
- 9.

### **List of Illustrations**

#### **List of Tables**

#### **Foreword**

- 1.
- 2.
- 3.
- 4.
- 5.
- 6.
- 7.
- 
- 8.
- 9.

#### **Preface**

- 1.
- 2.
- 3.
- 4.
- 5.
- 6.
- 7.
- 8.

# Acknowledgements

#### **Introduction**

- 1.
- 2.
- 3.
- 4.
- 5.
- 6.

#### **Other Front Matter**

**Sample Front Matter for E-books**

# **Book Interior**

**How to Determine Page 1**

**Prologue: Fiction**

**Parts of the Body of a Book**

- **1.**
- **2.**
- **3.**
- **4.**
- **5.**

**Opening Pages**

#### **Epilogue**

- **1.**
- **2.**
- **3.**
- **4.**
- **5.**

### **Afterword**

- **1.**
- **2.**
- **3.**
- **4.**

# **Conclusion**

- **1.**
- **2.**
- **3.**

# **Back Matter**

# **Hot Back Matter Tips**

- 1.
- 2.
- 3.

- -
	-
	-
- 
- -
	-
- **Consider the Control of Section 18**<br>
Acknowledgements (if not in front matter)<br>
Appendixes<br>
Chronology (if not in front matter)<br> **Abbreviations (if not in front matter)**<br>
Endnotes<br>
Glossary<br>
Bibliography or reference list
	-
	-
	-

#### **Acknowledgements**

**Appendix**

**Chronology**

**Abbreviations**

**Endnotes**

**Endnotes: Running Heads and Fonts**

#### **Glossary**

#### **Bibliography**

- *1. Full bibliography*
- *2. Selected bibliography*
- *3. Annotated bibliography*
- *5. Bibliographic essay*
- *6. Lists of work by one author*

#### **Automatic Bibliography Makers**

**1.**

**2.**

**List of Contributors**

**Indexing**

**Colophon**

**Errata**

# **Back Matter for Self-Publishers**

**Back Matter Can Also Include:** 

1.

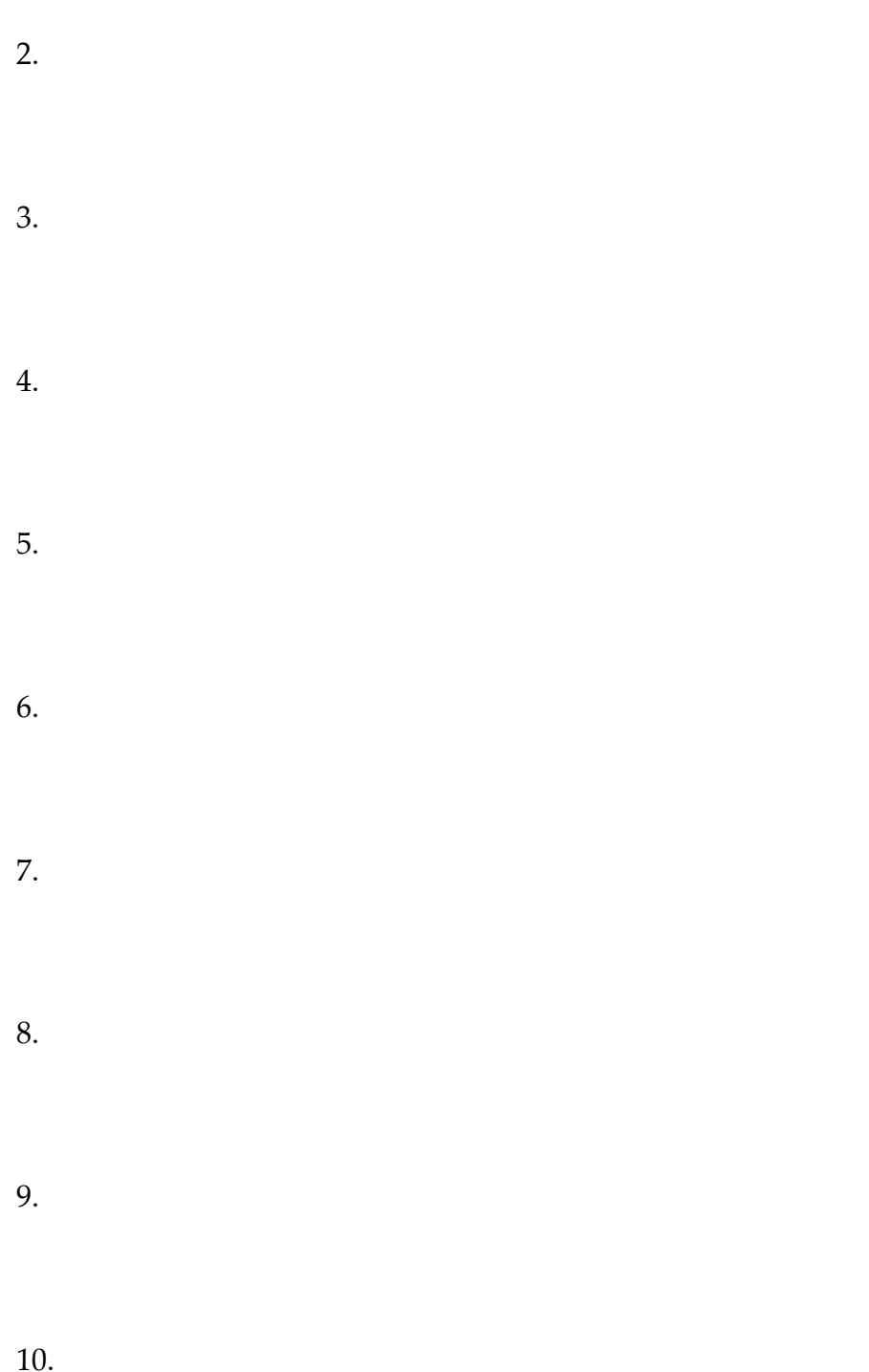

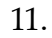

- 12.
- 13.
- 14.
- 15.
- 16.
- 17.

18.